# **10**

## **Mathematics**

**Quarter 4 – Module 2 (Week 2) Calculates a Specified Measure of Position**

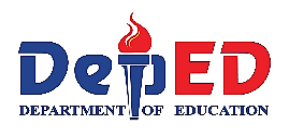

## *About the Module*

This module was designed and written with you in mind. It is here to help you master the skills in calculating a specified measure of position. The scope of this module permits it to be used in many different learning situations. The language used recognizes the diverse vocabulary level of students. The lessons are arranged to follow the standard sequence of the course. But the order in which you read them can be changed to correspond with the textbook you are now using.

This module is divided into two lessons, namely:

Lesson 1 – Measures of Position for Ungrouped Data Lesson 2 – Measures of Position for Grouped Data

After going through this module, you are expected to:

1. calculate the given measure of position for ungrouped data; and

2. calculate the given measure of position for grouped data.

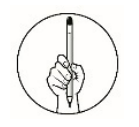

## *What I Know (Pre-Test)*

*Instructions*: Read each item carefully. Encircle the letter of the best answer.

- 1. When the distribution is divided into four equal parts, each score point that describes the distribution is called
- A. Decile B. Percentile C. Quantile D. Quartile 2. It refers to data in the raw or data that you first gather.
	- A. Frequency Distribution C. Grouped Data
- - B. Organized Data B. Ungrouped Data
- 3. It is a table which shows that data arranged into different classes and the number of frequencies which fall into each class.
	- A. Frequency Distribution C. Grouped Data
		-
	- B. Organized Data B. Ungrouped Data
- 

#### **For items 4 to 9, refer to the data below.**

Given 50 multiple-choice items in Mathematics test, the scores of 10 students are the following: 35, 38, 48, 21, 18, 28, 46, 22, 43, and 27.

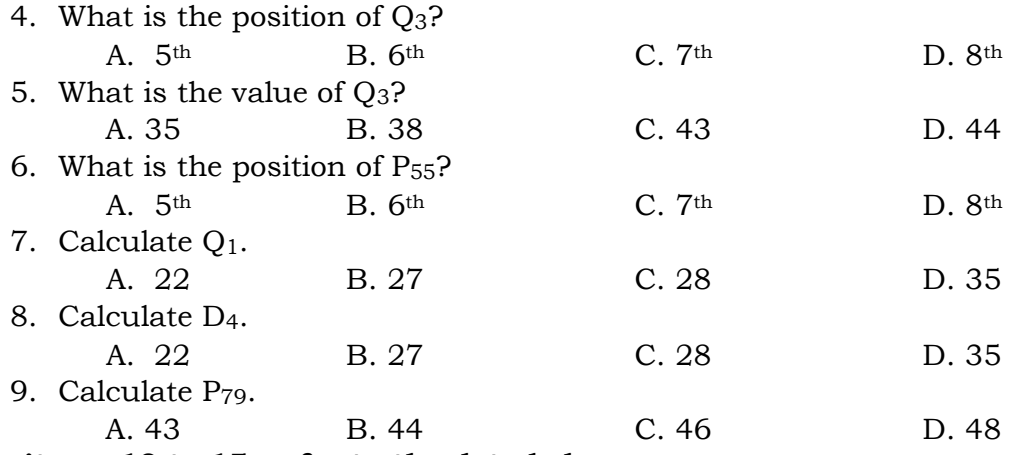

**For items 10 to 15, refer to the data below.**

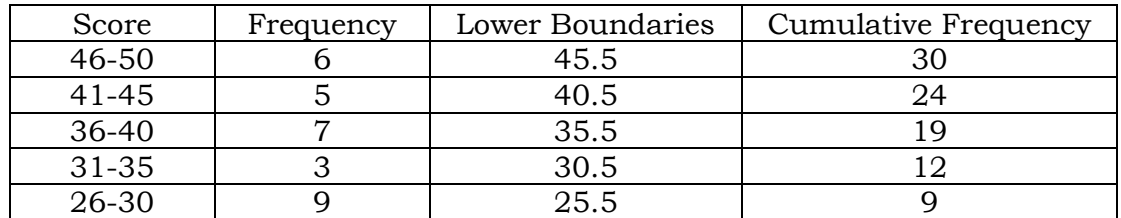

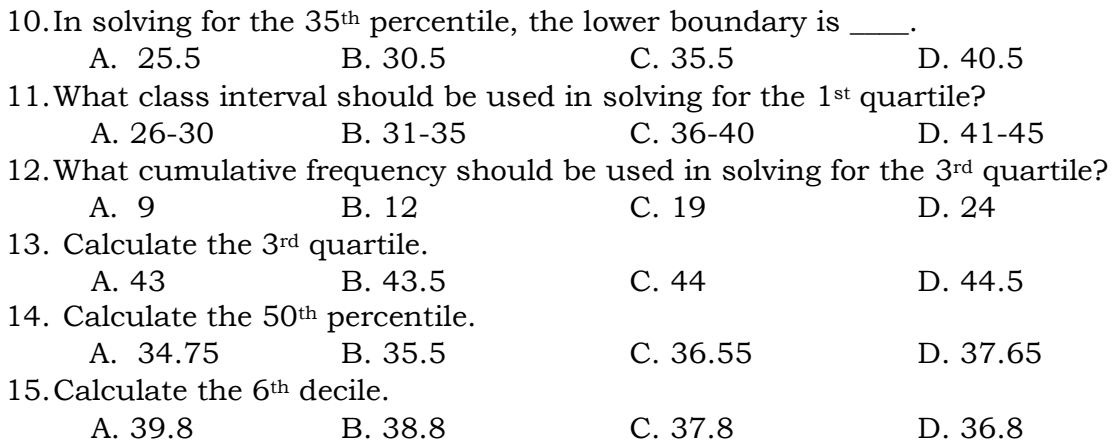

Lesson 1 Monday

## **Measures of Position for Ungrouped Data**

**QUARTILE, DECILE AND PERCENTILE**

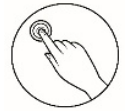

## *What I Need to Know*

At the end of this lesson, you are expected to:

calculate the given measure of position for ungrouped data.

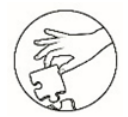

## *What's In*

In the previous lesson lessons, you were able to learn quartile, decile and percentile.

Here are some important terms to recall. Answer the following.

- \_\_\_\_\_\_\_\_\_\_\_\_\_1. When a distribution is divided into four equal parts, each
	- score point that describes the distribution is called \_ 2. These are values that divide a set of data into 100 equal parts.
	- - \_\_\_\_\_\_\_\_\_\_\_\_\_3. It divides the distribution into two equal parts.
- 4. These are values that divide a set of data into 10 equal parts.
	- $\overline{a}_1$ . It is the difference between  $Q_3$  and  $Q_1$ .

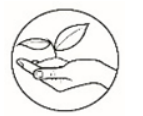

## *What's New*

#### **Think of it!**

You are the third tallest student in a group of 10. If you are the 3rd tallest student, therefore 7 students are shorter than you. It means that 70% of the students are shorter than you. if you are the 6th tallest student in a group of 10, how many percent of the students are shorter than you?

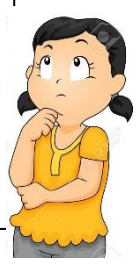

*© 101 Clip Art 2020, All Rights Reserved*

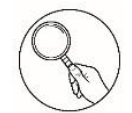

## *What Is It*

When a set of data is arranged from lowest to highest, the distribution can be divided into two, four, ten or a hundred equal parts. The points that are equally divided in the set of data are called *quantiles*. *Quartiles* divide the distribution into four equal parts, *deciles* into ten equal parts, and *percentiles* into one hundred equal parts.

These descriptive measures, quartiles, deciles and percentiles are called fractiles.

#### **QUARTILE FOR UNGROUPED DATA**

The quartiles are the score points which divide a distribution into four equal parts.

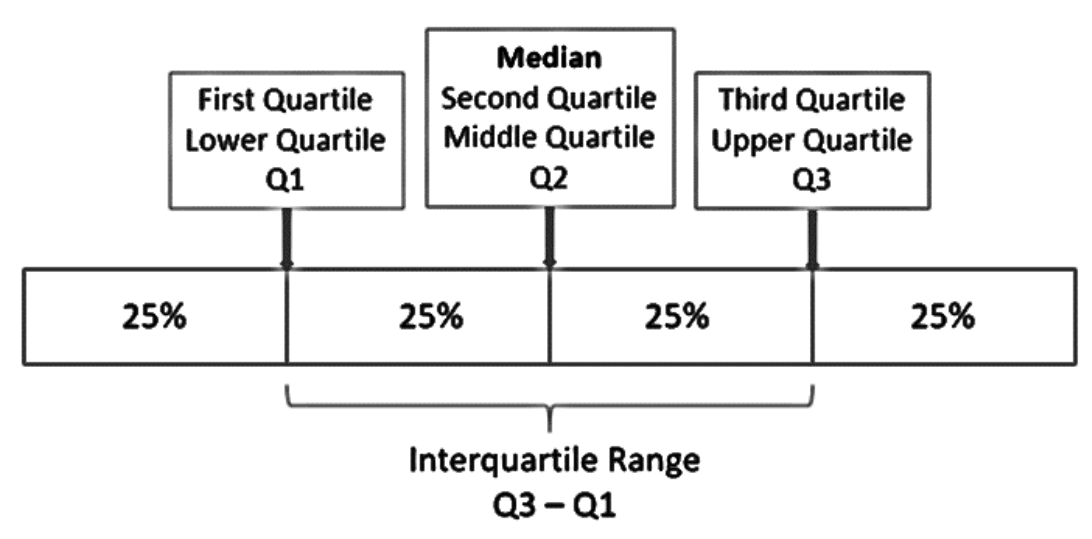

#### **Median and Quartiles**

#### **Mendenhall and Sincich Method**

The method of finding the quartile value.

The position of the data in the distribution is obtained by using the following formula, where n is the total number of observations.

Steps in solving quartiles using Mendenhall and Sincich Method.

Step 1. Arrange the data in ascending order. Step 2. Locate the position of the data in the distribution. Step 3. Identify the location of the data and get the value.

$$
Q_k=\frac{k}{4}(n+1)
$$

- If L (lower quartile) falls halfway between two integers, round up, then  $L<sup>th</sup>$  element is the lower quartile value  $(Q<sub>1</sub>)$ .
- If U (upper quartile) falls halfway between two integers, round down, then  $U^{\text{th}}$  element is the upper quartile value  $(Q_3)$ .

Illustrative Examples:

**Ex. 1**. Using Mendenhall and Sincich Method, find the 1st quartile for the following data representing the heights (in centimeters) of 9 high school students.

142 134 162 147 157 137 154 144 149

*Solutions:*

1. First, arrange the data in ascending order.

134 137 142 144 147 149 154 157 162

2. Locate the position of the data in the distribution.

To locate the position of the data, use

$$
Q_k=\frac{k}{4}(n+1)
$$

Since we need to find the 1<sup>st</sup> quartile and we have 9 given data,  $k = 1$  and  $n = 9$ .

$$
Q_1 = \frac{1}{4}(9+1)
$$
  
\n
$$
Q_1 = \frac{1}{4}(10)
$$
  
\n
$$
Q_1 = \frac{10}{4}
$$
  
\n
$$
Q_1 = 2.5 \approx 3
$$

If L (lower quartile) falls halfway between two integers, round up, then  $L<sup>th</sup>$  element is the lower quartile value  $(Q_1)$ . The computed value 2.5 becomes 3 after rounding up.

3. Identify the location of the data and get the value.

134 137 142 144 147 149 154 157 162 *The lower quartile value*  $(Q_1)$  *is the 3<sup>rd</sup> data element, thus*  $Q_1 = 142$ *.* 

**Ex. 2**. Using Mendenhall and Sincich Method, find the 3rd quartile for the following data representing the heights (in centimeters) of 10 high school students.

142 134 162 147 157 137 154 144 149 150

*Solutions:*

1. First, arrange the data in ascending order.

134 137 142 144 147 149 150 154 157 162

2. Locate the position of the data in the distribution, use:

$$
Q_k=\frac{k}{4}(n+1)
$$

Since we need to find the 1<sup>st</sup> quartile and we have 9 given data,  $k = 3$  and  $n = 10$ .

$$
Q_3 = \frac{3}{4}(10 + 1)
$$
  
\n
$$
Q_3 = \frac{3}{4}(11)
$$
  
\n
$$
Q_3 = \frac{33}{4}
$$
  
\n
$$
Q_3 = 8.25 \approx 8
$$

If U (upper quartile) falls halfway between two integers, round down, then Uth element is the upper quartile value  $(Q_3)$ . The computed value 8.25 becomes 8 after rounding down.

3. Identify the location of the data and get the value. 134 137 142 144 147 149 150 (154) 157 162 *The upper quartile value*  $(Q_3)$  *is the 8<sup>th</sup> data element, thus*  $Q_3 = 154$ *.* 

#### **Linear Interpolation**

A method in finding the quartile value when the result of Mendenhall is decimal.

Step 1. Arrange the data in ascending order.

Step 2. Locate the position of the data in the distribution.

Step 3. If the result is decimal, proceed for linear interpolation.

Steps in solving quartiles using Linear Interpolation.

- 1. Find the difference between the two values wherein  $Q_k$  is situated.
- 2. Multiply the result in Step 1 by the decimal part obtained in step 2.
- 3. Add the result in step 2 to the smaller number in step 1.

Illustrative Examples:

**Ex. 1**. Using Linear Interpolation, find the 1st quartile for the following data representing the heights (in centimeters) of 9 high school students.

$$
142 \quad 134 \quad 162 \quad 147 \quad 157 \quad 137 \quad 154 \quad 144 \quad 149
$$

*Solutions:*

Step 1. First, arrange the data in ascending order.

134 137 142 144 147 149 154 157 162

Step 2. Locate the position of the data in the distribution, use:

$$
Q_k=\frac{k}{4}(n+1)
$$

Since we need to find the 1<sup>st</sup> quartile and we have 9 given data,  $k = 1$  and  $n = 9$ .

$$
Q_1 = \frac{1}{4}(9+1)
$$
  
\n
$$
Q_1 = \frac{1}{4}(10)
$$
  
\n
$$
Q_1 = \frac{10}{4}
$$
  
\n
$$
Q_1 = 2.5
$$

Step 3. If the result is decimal, proceed for linear interpolation.

134 137 142 144 147 149 154 157 162

Steps in solving quartiles using Linear Interpolation. 1. Find the difference between the two values wherein  $Q_k$  is situated.  $Q_1$  is between 137 and 142, therefore;

$$
= 142 - 137
$$
  
= 5

2. Multiply the result in Step 1 by the decimal part obtained in step 2.

$$
= 5 (0.5) \n= 2.5
$$

3. Add the result in step 2 to the smaller number in step 1.

$$
= 2.5 + 137
$$
  
= 139.5

*Therefore, the value of Q<sup>1</sup> is 139.5.*

**Ex. 2**. Using Linear Interpolation, find the 3rd quartile for the following data representing the heights (in centimeters) of 10 high school students.

142 134 162 147 157 137 154 144 149 150

*Solutions:*

Step 1. First, arrange the data in ascending order.

134 137 142 144 147 149 150 154 157 162

Step 2. Locate the position of the data in the distribution, use:

$$
Q_k=\frac{k}{4}(n+1)
$$

Since we need to find the 1<sup>st</sup> quartile and we have 9 given data,  $k = 3$  and  $n = 10$ .

$$
Q_3 = \frac{3}{4}(10 + 1)
$$
  
\n
$$
Q_3 = \frac{3}{4}(11)
$$
  
\n
$$
Q_3 = \frac{33}{4}
$$
  
\n
$$
Q_3 = 8.25
$$

Step 3. If the result is decimal, proceed for linear interpolation.

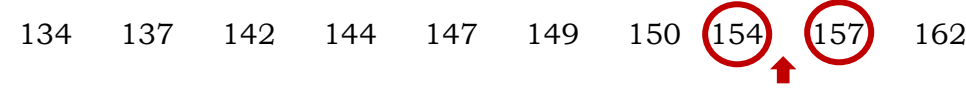

Steps in solving quartiles using Linear Interpolation.

1. Find the difference between the two values wherein  $Q_k$  is situated.  $Q_3$  is between 154 and 157, therefore;

$$
= 157 - 154
$$
  
\n
$$
= 3
$$
  
\n2. Multiply the result in Step 1 by the decimal part obtained in step 2.  
\n
$$
= 3 (0.25)
$$
  
\n
$$
= 0.75
$$
  
\n3. Add the result in step 2 to the smaller number in step 1.  
\n
$$
= 0.75 + 154
$$
  
\n
$$
= 154.75
$$

*Therefore, the value of Q<sup>3</sup> is 154.75.*

#### **DECILE FOR UNGROUPED DATA**

The decile are the nine score points which divides a distribution into ten equal parts.

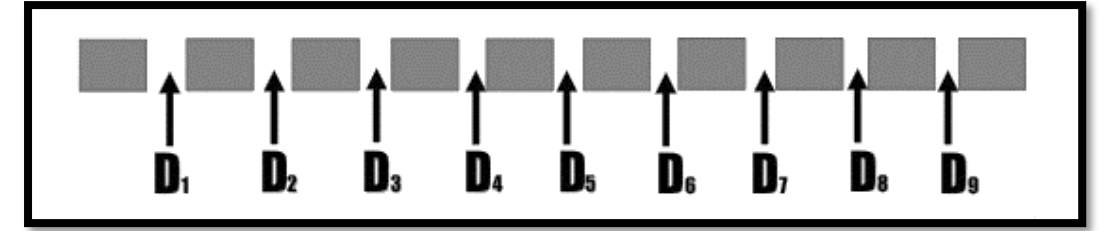

To calculate the position of deciles, use the formula;

$$
D_k=\frac{k}{10}(n+1)
$$

where k is the position of the decile and n is the total number of data.

Steps in solving deciles:

- Step 1. Arrange the data in ascending order.
- Step 2. Locate the position of the data in the distribution. If the answer is decimal, round off to the nearest integer.
- Step 3. Identify the location of the data and get the value.

Illustrative Examples:

**Ex. 1**. Find the 3rd decile of the following test scores of a random sample of 15 students: 22, 31, 24, 28, 47, 34, 40, 39, 30, 29, 17, 23, 32, 25 and 45.

*Solutions:*

Step 1. Arrange the data in ascending order.

17 22 23 24 25 28 29 30 31 32 34 39 40 45 47 Step 2. Locate the position of the data in the distribution. If the answer is decimal, round off to the nearest integer.

Since we need to solve for the 3<sup>rd</sup> decile and there are 10 test scores,  $k = 3$ and  $n = 15$ .

$$
D_k = \frac{k}{10}(n+1)
$$
  
\n
$$
D_3 = \frac{3}{10}(15+1)
$$
  
\n
$$
D_3 = \frac{3}{10}(16)
$$
  
\n
$$
D_3 = \frac{48}{10}
$$
  
\n
$$
D_3 = 4.8 \approx 5
$$

Step 3. Identify the location of the data and get the value.

17 22 23 24 25 28 29 30 31 32 34 39 40 45 47

*D*<sup>3</sup> *is the 5<sup>th</sup> <i>data element, therefore, D*<sup>3</sup> = 25*.* 

**Ex. 2**. Find the 6th decile of the following test scores of a random sample of 11 students: 34, 40, 39, 42, 30, 29, 17, 23, 32, 25 and 45.

*Solutions:*

Step 1. Arrange the data in ascending order.

17 23 25 29 30 32 34 39 40 42 45 Step 2. Locate the position of the data in the distribution. If the answer is decimal, round off to the nearest integer.

Since we need to solve for the 6<sup>th</sup> decile and there are 11 test scores,  $k = 6$ and  $n = 11$ .

$$
D_k = \frac{k}{10}(n+1)
$$

$$
D_6 = \frac{6}{10}(11+1)
$$

$$
D_6 = \frac{6}{10}(12)
$$
  

$$
D_6 = \frac{72}{10}
$$
  

$$
D_6 = 7.2 \approx 7
$$

Step 3. Identify the location of the data and get the value.

$$
17 \quad 23 \quad 25 \quad 29 \quad 30 \quad 32 \quad \boxed{34} \quad 39 \quad 40 \quad 42 \quad 45
$$

*D*<sup>6</sup> *is the 7<sup>th</sup> data element, therefore,*  $D_6 = 34$ *.* 

#### **PERCENTILE FOR UNGROUPED DATA**

The percentile are the ninety-nine score points which divides a distribution into one hundred equal parts.

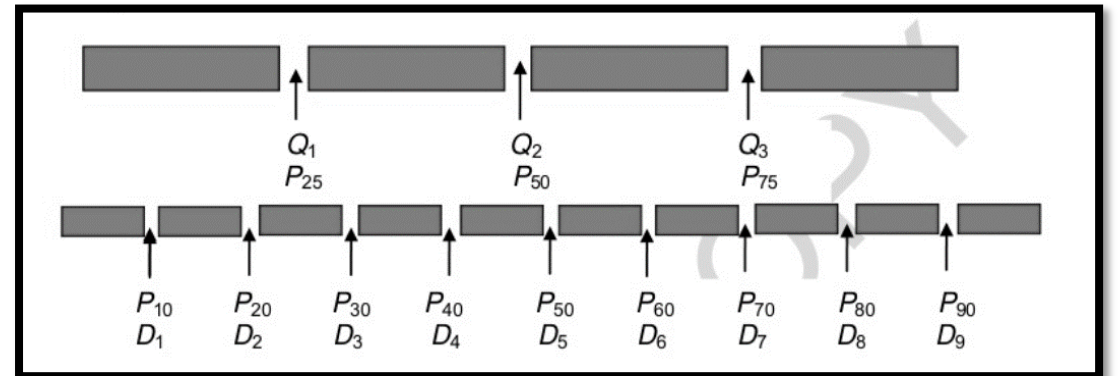

To calculate the position of percentiles, use the formula;

$$
P_k = \frac{k}{100}(n+1)
$$

where k is the position of the decile and n is the total number of data.

#### **Steps in solving deciles:**

Step 1. Arrange the data in ascending order.

Step 2. Locate the position of the data in the distribution. If the answer is decimal, round off to the nearest integer.

Step 3. Identify the location of the data and get the value.

Illustrative Examples:

**Ex. 1**. Find the 40th percentile of the following test scores of a random sample of 20 students: 11, 41, 23, 17, 30, 14, 10, 26, 38, 20, 34, 40, 39, 30, 29, 17, 23, 32, 25 and 45.

#### *Solutions:*

Step 1. Arrange the data in ascending order.

10 11 14 17 17 20 23 23 25 26 29 30 30 32 34 38 39 40 41 45

Step 2. Locate the position of the data in the distribution. If the answer is decimal, round off to the nearest integer.

Since we need to solve for the 40<sup>th</sup> percentile and there are 10 test scores,  $k = 40$  and  $n = 20$ .

$$
P_k = \frac{k}{100}(n+1)
$$
  
\n
$$
P_{40} = \frac{40}{100}(20+1)
$$
  
\n
$$
P_{40} = \frac{40}{100}(21)
$$
  
\n
$$
P_{40} = \frac{840}{100}
$$
  
\n
$$
P_{40} = 8.4 \approx 8
$$

Step 3. Identify the location of the data and get the value.

10 11 14 17 17 20 23 23 25 26 29 30 30 32 34 38 39 40 41 45

 $P_{40}$  *is the 8<sup>th</sup> data element, therefore,*  $P_{40} = 23$ *.* 

**Ex. 2**. Find the 60th percentile of the following test scores of a random sample of nine students: 40, 39, 30, 29, 17, 23, 32, 25 and 45.

*Solutions:*

Step 1. Arrange the data in ascending order.

17 23 25 29 30 32 39 40 45

Step 2. Locate the position of the data in the distribution. If the answer is decimal, round off to the nearest integer.

Since we need to solve for the 40<sup>th</sup> percentile and there are 9 test scores,  $k = 60$  and  $n = 9$ .

$$
P_k = \frac{k}{100}(n+1)
$$
  
\n
$$
P_{60} = \frac{60}{100}(9+1)
$$
  
\n
$$
P_{40} = \frac{60}{100}(10)
$$
  
\n
$$
P_{40} = \frac{600}{100}
$$
  
\n
$$
P_{60} = 6
$$

Step 3. Identify the location of the data and get the value. 17 23 25 29 30 32 39 40 45  $P_{60}$  *is the 6<sup>th</sup> data element, therefore,*  $P_{60} = 32$ .

## *What's More*

#### **Activity 1. NOW IT'S YOUR TURN!**

A. The reaction time (in seconds) of 20 jeepney drivers for the green light are as follows:

1, 5, 5, 4, 8,10, 10, 3, 3, 2, 2, 5, 4, 8, 4, 7, 4, 3, 5, 5

Calculate the following:

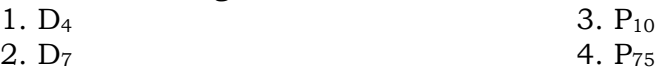

**B.** Use linear interpolation in solving the 1<sup>st</sup> and 3<sup>rd</sup> quartile of the following test scores of a random 9 students:

18 20 23 28 29 30 33 35 43

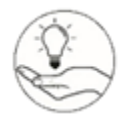

## *What I Need to Remember*

Quartile for Ungrouped Data

$$
Q_k=\frac{k}{4}(n+1)
$$

Decile for Ungrouped Data

$$
D_k = \frac{k}{10}(n+1)
$$

Percentile for Ungrouped Data  $P_k =$  $\boldsymbol{k}$  $\frac{1}{100}(n + 1)$ 

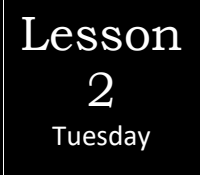

## **Measures of Position for Grouped Data**

## **QUARTILE, DECILE AND PERCENTILE**

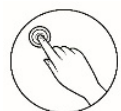

## *What I Need to Know*

At the end of this lesson, you are expected to:

calculate the given measure of position for grouped data.

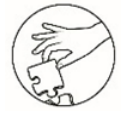

## *What's In*

#### **Do you have a sharp memory?**

The following are the number of years of service of 20 school teachers:

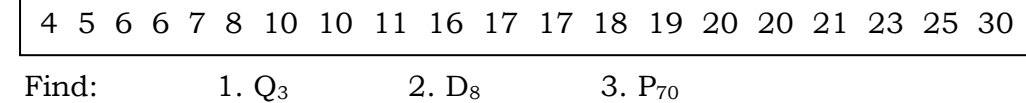

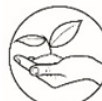

## *What's New*

Before we calculate the given measure of position for grouped data, let us try to answer this question.

#### *What is the difference between grouped and ungrouped data?*

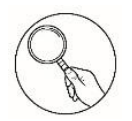

## *What Is It*

Let us try to answer the previous activity.

**Ungrouped data** are data in the raw or data that you first gather.

**Grouped data** are data that has been organized into groups known as classes.

#### **FREQUENCY DISTRIBUTION**

In calculating measure of position for grouped data, we will be using frequency distribution table. A frequency distribution table is a table which shows that data arranged into different classes and the number of frequencies which fall into each class.

#### **Quartile of Grouped Data**

Recall that quartiles divide the distribution into four equal parts. The following is used in calculating quartiles of grouped data:

$$
Q_k = LB + \left[\frac{\frac{kN}{4} - cf_b}{f_{Q_k}}\right]t
$$

where:  $LB =$  lower boundary of  $Q_k$  class

 $N =$  total frequency

 $cf_b$  = cumulative frequency of the class of the class before the  $Q_k$  class

 $f_{Q_k}$  = frequency of the  $Q_k$  class

 $i =$  size of the class interval  $k =$ nth quartile, where n=1, 2 and 3

Formula to calculate the  $Q_k$  class

$$
Q_k Class = \frac{kN}{4}
$$

where:  $N =$  total frequency

 $k =$ nth quartile, where n=1, 2 and 3

#### **Decile of Grouped Data**

Deciles are values that divide the distribution into 10 equal parts. The following is used in calculating decile of grouped data:

$$
D_k = LB + \left[\frac{\frac{kN}{10} - cf_b}{f_{D_k}}\right]i
$$

where:  $LB = lower boundary of D_k class$ 

 $N =$  total frequency

 $cf_b$  = cumulative frequency of the class of the class before the  $D_k$  class

 $f_{D_k}$  = frequency of the  $D_k$  class

 $i =$  size of the class interval

 $k =$ nth quartile, where n=1, 2, 3, 4, 5, 6, 7, 8 and 9

Formula to calculate the  $D_k$  class

$$
D_k Class = \frac{kN}{10}
$$

where:  $N =$  total frequency

 $k =$ nth decile, where n=1, 2, 3, 4, 5, 6, 7, 8 and 9

#### **Percentile of Grouped Data**

Percentiles are values that divide the distribution into 100 equal parts. The following is used in calculating percentile of grouped data:

$$
P_k = LB + \left| \frac{\frac{kN}{100} - cf_b}{f_{P_k}} \right| i
$$

where:  $LB = lower boundary of P_k class$ 

 $N =$  total frequency

 $cf_b$  = cumulative frequency of the class of the class before the  ${\cal P}_k$  class  $f_{P_k}$  = frequency of the  $P_k$  class

 $i =$  size of the class interval

 $k =$ nth quartile, where n=1, 2, ..., 98 and 99

Formula to calculate the  $P_k$ class

$$
P_k Class = \frac{kN}{10}
$$

where:  $N =$  total frequency

 $k =$ nth percentile, where n=1, 2, ..., 98 and 99

#### **Steps in calculating a specified measure of position for grouped data.**

Step 1: Determine the lower boundaries;

Step 2: Determine the cumulative frequency;

Step 3: Calculate the given class;

Step 4: Locate the class interval where the given class is situated; and

Step 5: Calculate the value using the formula for grouped data.

Illustrative Examples

**Ex. 1.** Calculate the Q<sub>3</sub> of the Mathematics test scores of 50 students.

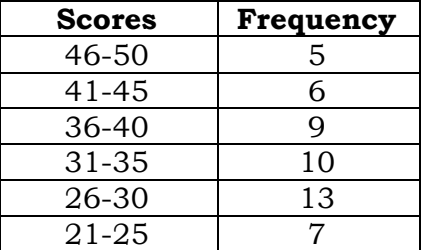

*Solutions:* 

Step 1: Determine the lower boundaries;

To determine the lower boundary (LB), subtract 0.5 to the smallest number per class interval.

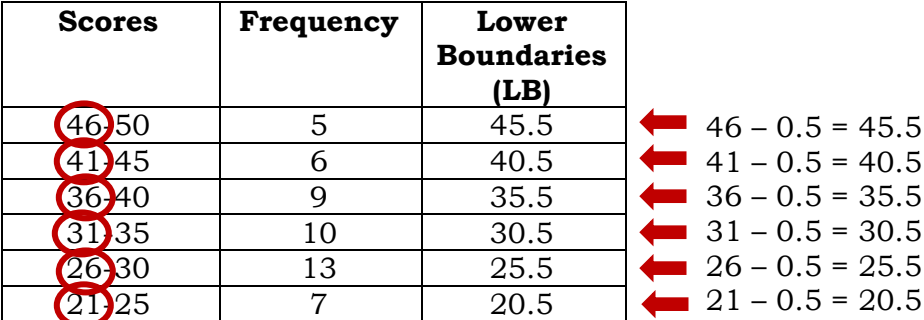

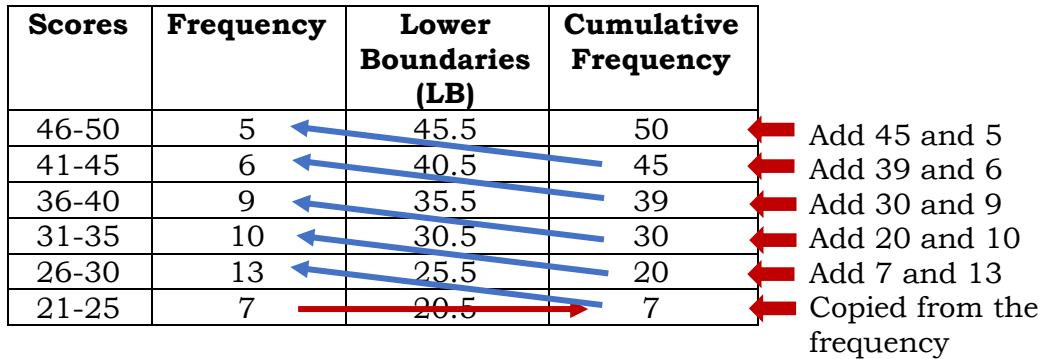

Step 2: Determine the cumulative frequency;

Step 3: Calculate the given class;

Since we are calculating  $Q_3$ , we will use the formula for quartile. Given:  $k = 3; N = 50$  $\overline{I}$ .  $\overline{I}$ 

$$
Q_k Class = \frac{kN}{4}
$$

$$
Q_3 Class = \frac{3(50)}{4}
$$

$$
Q_3 Class = \frac{150}{4}
$$

 $Q_3$  Class = 37.5

*This means that we need to find the class interval where 37.5th score is obtained.*

| <b>Scores</b> | <b>Frequency</b> | Lower<br><b>Boundaries</b><br>(LB) | Cumulative<br>Frequency |                     |
|---------------|------------------|------------------------------------|-------------------------|---------------------|
| $46 - 50$     |                  | 45.5                               | 50                      |                     |
| $41 - 45$     |                  | 40.5                               | 45                      |                     |
| $36 - 40$     |                  | 35.5                               | 39                      | $(31st-39th score)$ |
| $31 - 35$     | 10               | 30.5                               | $\overline{30}$         | $(21st-30th score)$ |
| 26-30         | 13               | 25.5                               | 20                      | (8th-20th score)    |
| 21-25         |                  | 20.5                               |                         | $(1st-7th score)$   |

Step 4: Locate the class interval where the given class is situated; and

Use the cumulative frequency in finding the 37.5th score. Since 37.5th score is obtained between 31st and 39th score, we will use the class interval 36-40.

Step 5: Calculate the value using the formula for grouped data.

Since we are calculating the value of  $Q_3$ , we will use the formula for quartile for grouped data.

$$
Q_k = LB + \left[\frac{\frac{kN}{4} - cf_b}{f_{Q_k}}\right]t
$$

where:  $LB = lower boundary of Q_k class$ 

 $N =$  total frequency

 $cf_b$  = cumulative frequency of the class of the class before the  $Q_k$  class  $f_{Q_k}$  = frequency of the  $Q_k$  class

 $i =$  size of the class interval

 $k =$ nth quartile, where n=1, 2 and 3

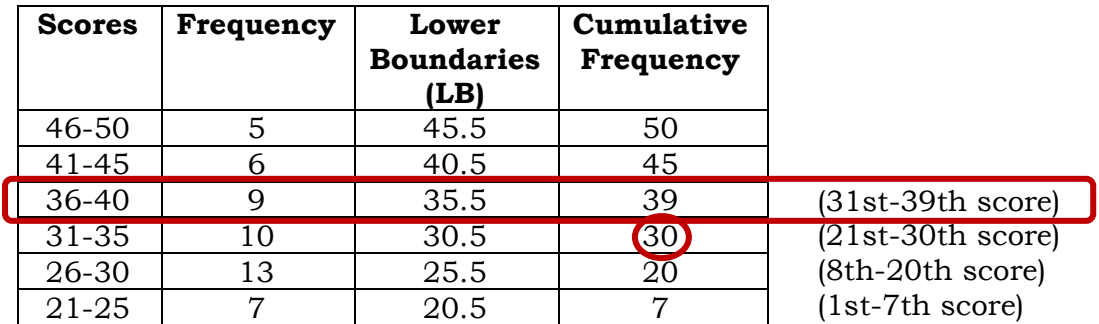

Given:  $LB = 35.5, k = 3, N = 50, cf_{b} = 30, i = 5, f_{Q_3} = 9$ 

$$
Q_3 = LB + \left[ \frac{\frac{kN}{4} - cf_b}{f_{Q_3}} \right] i
$$
  
\n
$$
Q_3 = 35.5 + \left[ \frac{\frac{3(50)}{4} - 30}{9} \right] 5
$$
  
\n
$$
Q_3 = 35.5 + \left[ \frac{\frac{150}{4} - 30}{9} \right] 5
$$
  
\n
$$
Q_3 = 35.5 + \left[ \frac{37.5 - 30}{9} \right] 5
$$
  
\n
$$
Q_3 = 35.5 + \left[ \frac{7.5}{9} \right] 5
$$
  
\n
$$
Q_3 = 35.5 + [0.83]5
$$
  
\n
$$
Q_3 = 35.5 + 4.15
$$
  
\n
$$
Q_3 = 39.65
$$

*Therefore, the value of Q<sup>3</sup> is 39.65.*

**Ex. 2.** Calculate the D<sub>4</sub> of the number of employees in 50 companies belonging to a certain industry.

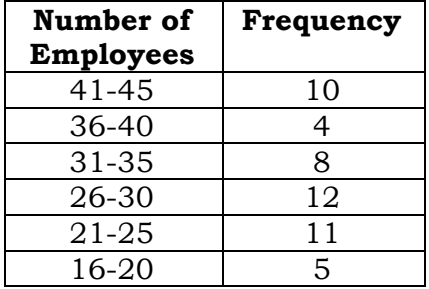

*Solutions:* 

Step 1: Determine the lower boundaries;

To determine the lower boundary (LB), subtract 0.5 to the smallest number per class interval.

| <b>Scores</b> | <b>Frequency</b> | Lower<br><b>Boundaries</b><br>(LB) |                           |
|---------------|------------------|------------------------------------|---------------------------|
| (41)45        | 10               | 40.5                               | $\bullet$ 41 – 0.5 = 40.5 |
| 36-40         | 4                | 35.5                               | $\bullet$ 36 – 0.5 = 35.5 |
| 31.35         |                  | 30.5                               | $\bullet$ 31 - 0.5 = 30.5 |
| 26,30         | 12               | 25.5                               | $\bullet$ 26 – 0.5 = 25.5 |
| 21-25         | 11               | 20.5                               | $\bullet$ 21 - 0.5 = 20.5 |
|               | 5                | 15.5                               | $\bullet$ 16 – 0.5 = 15.5 |

Step 2: Determine the cumulative frequency;

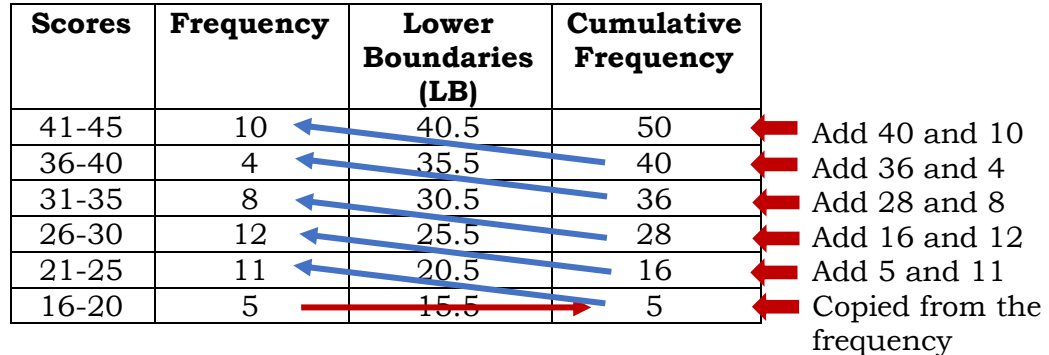

Step 3: Calculate the given class;

Since we are calculating  $D_4$ , we will use the formula for decile. Given:  $k = 4$ ;  $N = 50$ 

$$
D_k \text{Class} = \frac{kN}{10}
$$
\n
$$
D_4 \text{ Class} = \frac{4(50)}{10}
$$
\n
$$
D_4 \text{ Class} = \frac{200}{10}
$$
\n
$$
D_4 \text{ Class} = 20
$$

*This means that we need to find the class interval where 20th score is obtained.*

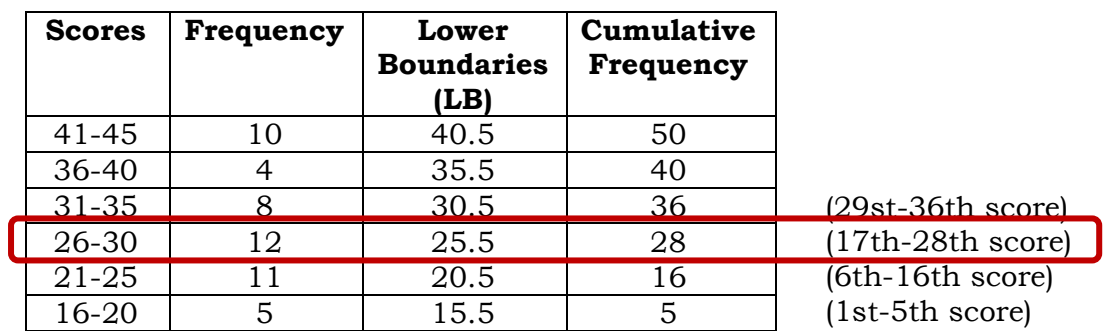

Step 4: Locate the class interval where the given class is situated; and

Use the cumulative frequency in finding the 20<sup>th</sup> score. Since the 20<sup>th</sup> score is obtained between 17th and 28th score, we will use the class interval 26-30.

Step 5: Calculate the value using the formula for grouped data.

Since we are calculating the value of D4, we will use the formula for decile for grouped data.

$$
D_k = LB + \left[\frac{\frac{kN}{10} - cf_b}{f_{D_k}}\right]t
$$

 $\overline{\phantom{a}}$ 

where:  $\hfill LB={\rm lower\ boundary\ of}\ D_k$  class

 $N =$  total frequency

 $cf_b$  = cumulative frequency of the class of the class before the  $D_k$  class

 $f_{D_k}$  = frequency of the  $D_k$  class

- $i = size of the class interval$
- $k =$ nth decile, where n=1, 2, 3, 4, 5, 6, 7, 8 and 9

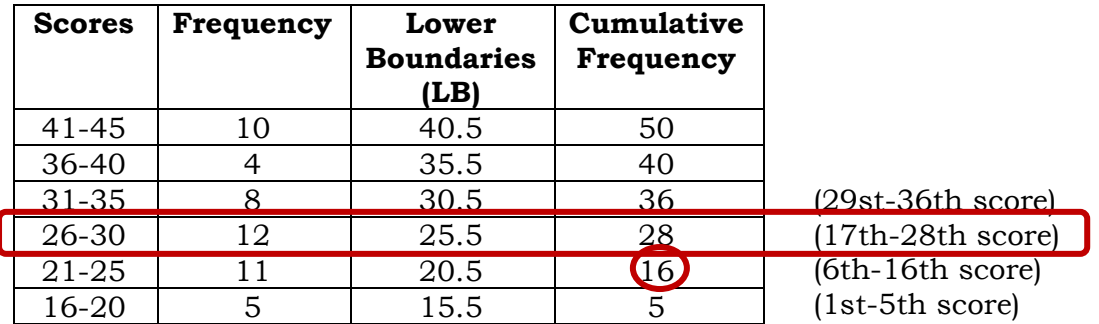

Given:  $LB = 25.5, k = 4, N = 50, cf_{b} = 16, i = 5, f_{D_4} = 12$ 

$$
D_4 = LB + \left[ \frac{\frac{kN}{10} - cf_b}{f_{D_4}} \right] i
$$
  
\n
$$
D_4 = 25.5 + \left[ \frac{\frac{4(50)}{10} - 16}{12} \right] 5
$$
  
\n
$$
D_4 = 25.5 + \left[ \frac{\frac{200}{10} - 16}{12} \right] 5
$$
  
\n
$$
D_4 = 25.5 + \left[ \frac{20 - 16}{12} \right] 5
$$
  
\n
$$
D_4 = 25.5 + \left[ \frac{4}{12} \right] 5
$$
  
\n
$$
D_4 = 25.5 + [0.33] 5
$$
  
\n
$$
D_4 = 25.5 + 1.65
$$
  
\n
$$
D_4 = 27.15
$$

*Therefore, the value of D<sup>3</sup> is 27.15.*

**Ex. 3.** Calculate the P<sub>80</sub> of the Mathematics test scores of 50 students.

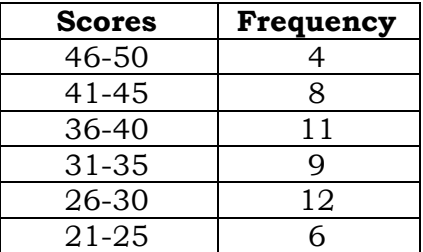

*Solutions:* 

Step 1: Determine the lower boundaries;

To determine the lower boundary (LB), subtract 0.5 to the smallest number per class interval.

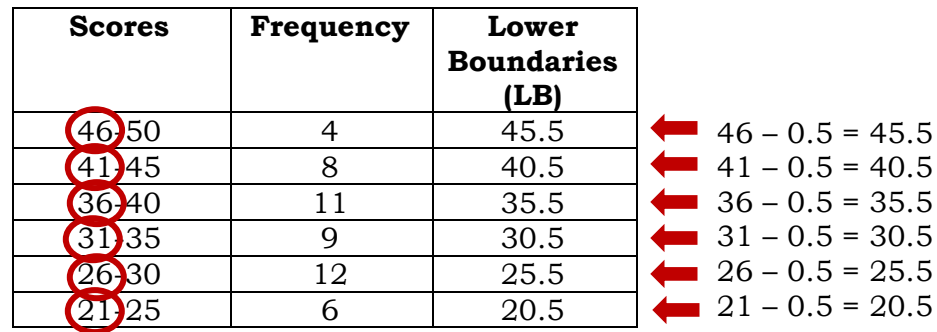

Step 2: Determine the cumulative frequency;

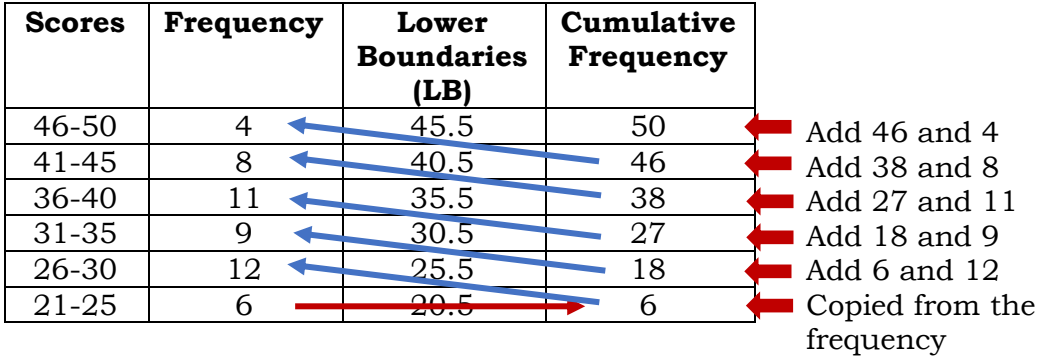

Step 3: Calculate the given class;

Since we are calculating  $P_{80}$ , we will use the formula for percentile. Given:  $k = 80; N = 50$ 

$$
P_k Class = \frac{kN}{100}
$$
  
\n
$$
P_{80} Class = \frac{80(50)}{100}
$$
  
\n
$$
P_{80} Class = \frac{4000}{100}
$$
  
\n
$$
P_{80} Class = 40
$$

*This means that we need to find the class interval where 40th score is obtained.*

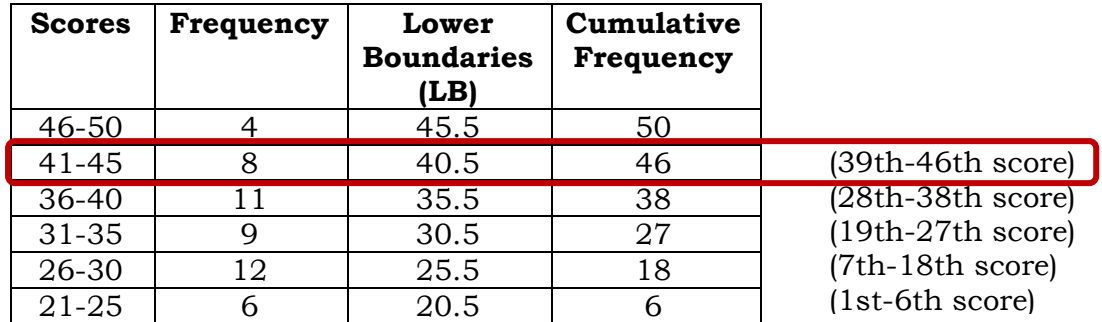

Step 4: Locate the class interval where the given class is situated; and

Use the cumulative frequency in finding the 40<sup>th</sup> score. Since 40th score is obtained between 39th and 46th score, we will use the class interval 41-45.

Step 5: Calculate the value using the formula for grouped data.

Since we are calculating the value of  $P_{80}$ , we will use the formula for percentile for grouped data.  $\ddotsc$ 

$$
P_k = LB + \left[\frac{\frac{kN}{100} - cf_b}{f_{P_k}}\right]i
$$

where:  $LB =$  lower boundary of  $P_k$  class

 $N =$  total frequency

 $cf_b$  = cumulative frequency of the class of the class before the  $P_k$  class  $f_{P_k}$  = frequency of the  $P_k$  class

 $i = size of the class interval$ 

 $k =$ nth percentile, where n=1, 2, ..., 98 and 99

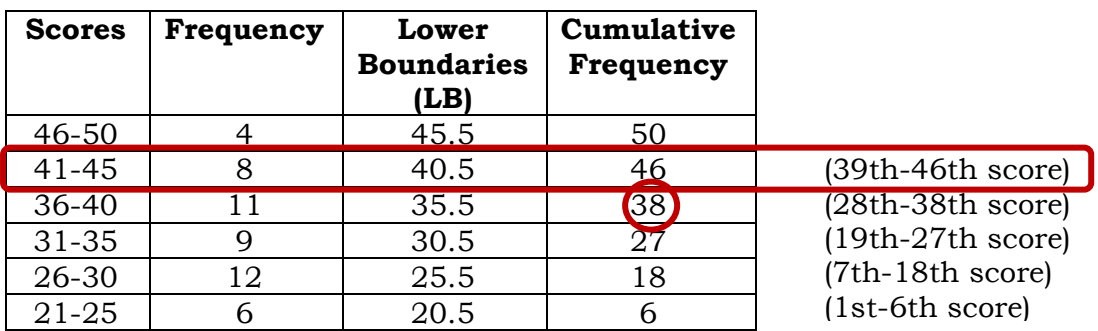

Given:  $LB = 40.5$ ,  $k = 80$ ,  $N = 50$ ,  $cf_b = 38$ ,  $i = 5$ ,  $f_{Q_3} = 8$ 

$$
P_{80} = LB + \left[ \frac{\frac{kN}{100} - cf_b}{f_{P_{80}}} \right] i
$$
  

$$
P_{80} = 40.5 + \left[ \frac{\frac{80(50)}{100} - 38}{8} \right] 5
$$
  

$$
P_{80} = 40.5 + \left[ \frac{\frac{4000}{100} - 38}{8} \right] 5
$$

$$
P_{80} = 40.5 + \left[\frac{40 - 38}{8}\right]5
$$
  
\n
$$
P_{80} = 40.5 + \left[\frac{2}{8}\right]5
$$
  
\n
$$
P_{80} = 40.5 + [0.25]5
$$
  
\n
$$
P_{80} = 40.5 + 1.25
$$
  
\n
$$
P_{80} = 41.75
$$

*Therefore, the value of P<sup>80</sup> is 41.75.*

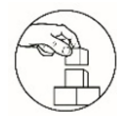

## *What's More*

#### **Activity 2. NOW IT'S YOUR TURN!**

Complete the table below and find the quartiles, deciles and percentiles indicated below based on the given distribution table.

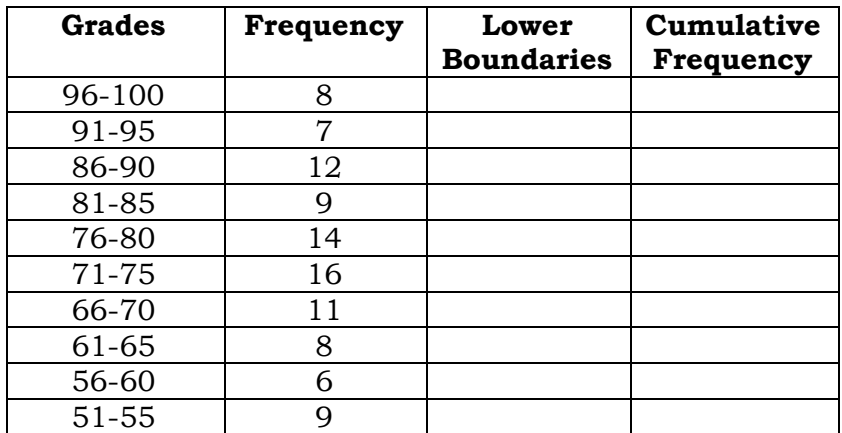

- 1. Q<sup>1</sup>
- 2. D<sup>4</sup>
- 3. P<sup>25</sup>
- 4. P<sup>92</sup>

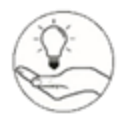

## *What I Need to Remember*

Quartile of Grouped Data

$$
Q_k = LB + \left| \frac{\frac{kN}{4} - cf_b}{f_{Q_k}} \right| i
$$

Decile of Grouped Data

$$
D_k = LB + \left[\frac{\frac{kN}{10} - cf_b}{f_{D_k}}\right]t
$$

Percentile of Grouped Data

$$
P_k = LB + \left[\frac{\frac{kN}{100} - cf_b}{f_{P_k}}\right] i
$$

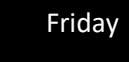

## **Measures of Position for Grouped and Ungrouped Data**

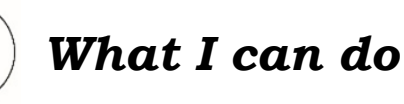

#### **Activity 3**

The weights of the students in a certain class are the following: 69, 70, 72, 65, 80, 87, 66, 61, 68, 63, 71,75, 50, 57, 56

Calculate the following.

- 1. 1st quartile
- 2. 7th decile
- 3. 45th percentile

#### **Activity 4**

Complete the table below and find the 3rd quartile, 6th decile and 72nd percentile for the following distribution.

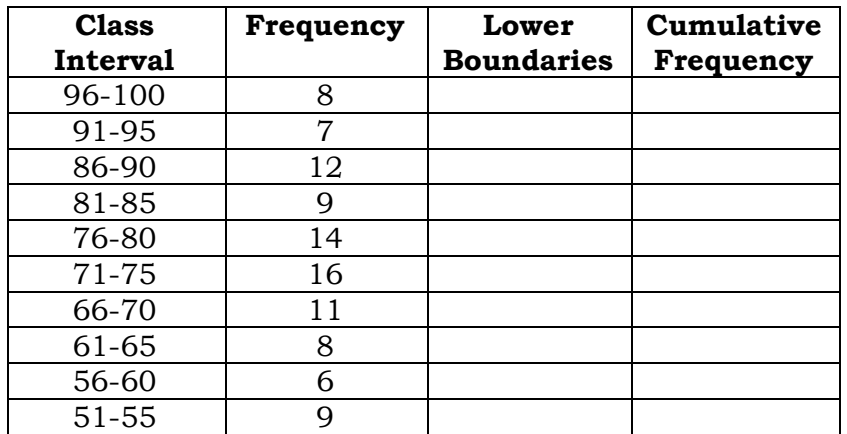

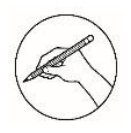

### *Assessment (Post Test)*

Instructions: Read each item carefully. Choose the letter of the correct answer and write it on a separate answer sheet.

- 1. When the distribution is divided into hundred equal parts, each score point that describes the distribution is called
- A. Decile B. Percentile C. Quantile D. Quartile 2. It refers to data that has been organized into groups known as classes. A. Frequency Distribution C. Grouped Data
	- B. Organized Data B. Ungrouped Data
- 3. It is a table which shows that data arranged into different classes and the number of frequencies which fall into each class.
	- A. Frequency Distribution C. Grouped Data
	- B. Organized Data B. Ungrouped Data
- 

#### **For items 4 to 9, refer to the data below.**

Given 50 multiple-choice items in Mathematics test, the scores of 15 students are the following: 44, 35, 23, 38, 48, 21, 18, 16, 28, 46, 22, 43, 21, 27, 22.

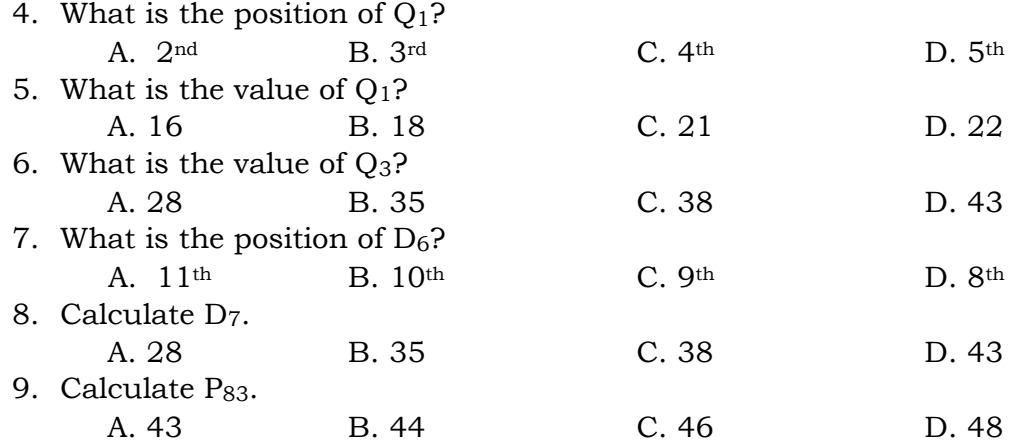

#### **For items 10 to 15, refer to the data below.**

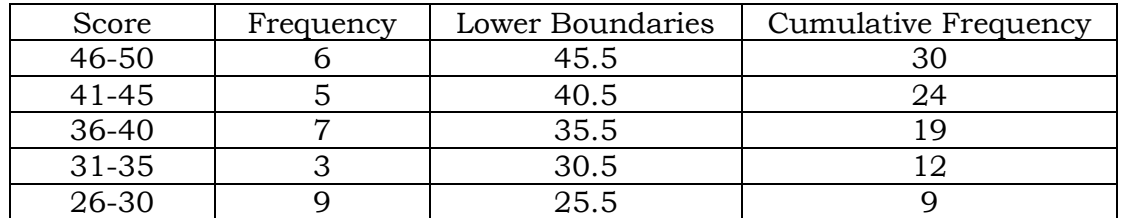

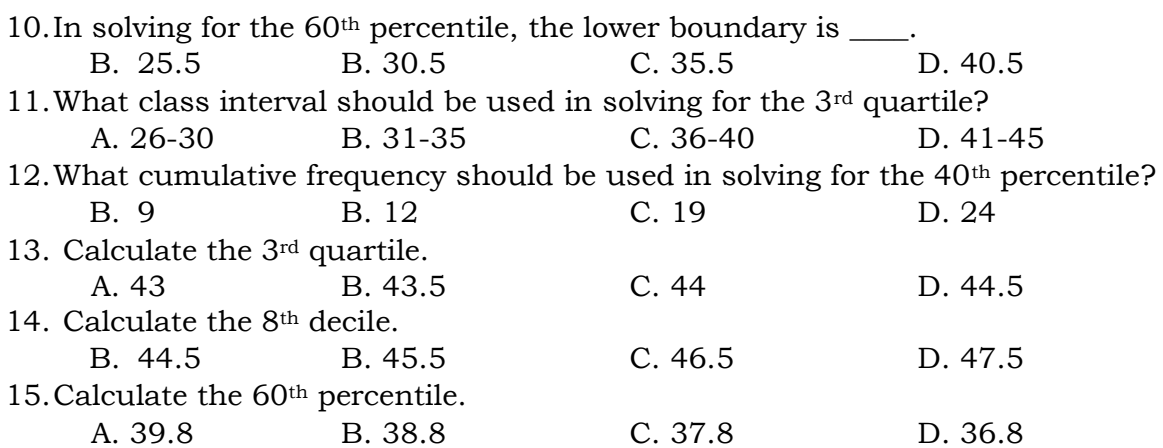

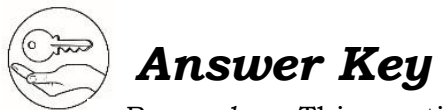

 *Remember*: This portion of the module contains all the answers. Your **HONESTY** is required.

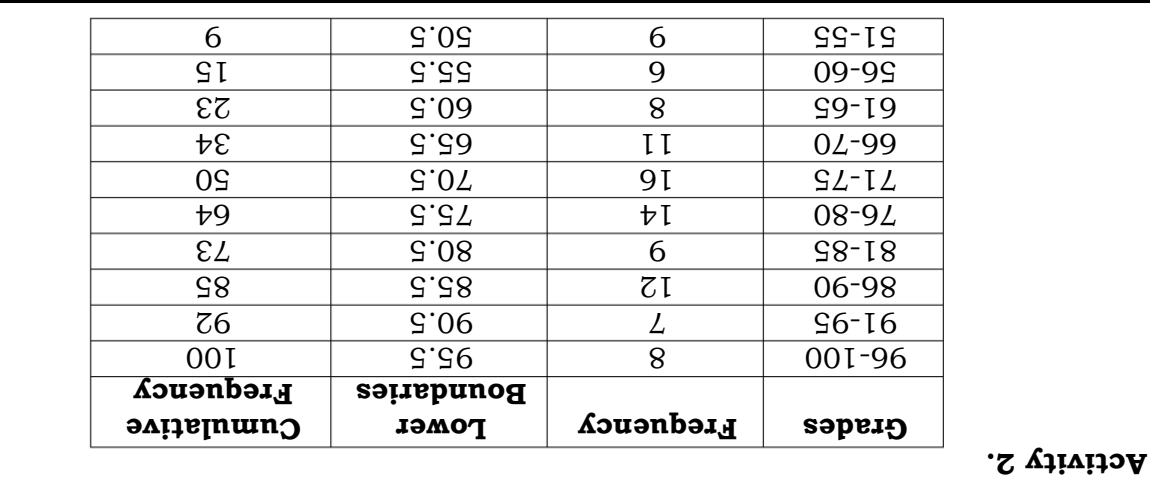

**Activity 1.A.**  $1. D<sup>4</sup>$  $T^{\phi} = \frac{10}{\phi} (50 + 1)$  $\mathcal{D}^* = \frac{10}{\Phi} (51)$  $\frac{\partial \nu}{\partial \theta} = {}^{\phi}q$ 0 T  $8 \approx \sqrt{6} = \sqrt[4]{q}$  $D<sup>4</sup>$  is the  $8<sup>th</sup>$  element, thus,  $D<sup>4</sup> = A$ .  $Z$ . D<sub>7</sub>  $(1 + 07) \frac{01}{L} = 47$  $\Gamma^2 = \frac{10}{\Delta}$ (51)  $\frac{\partial V}{\partial t} = \frac{2}{q}$ 0 T  $\text{ST} \approx \text{Tr} \mathbf{1} = \frac{7}{4}$ D<sub>7</sub> is the 15<sup>th</sup> element, thus, D<sub>7</sub> = 5.  $^{01}$   $^{10}$  $(1 + 0.05)$   $\frac{100}{0.01}$   $(50 + 1)$  $_{0.01}$   $_{0.01}$   $_{0.01}$   $_{0.01}$  $\frac{10}{10} = 0$ 100  $Z \approx \text{I} \text{Z} = {}^{01}\text{J}$  $P_{10}$  is the 2<sup>nd</sup> element, thus,  $P_{10} = 2$ .  $4.$  P<sub>75</sub>  $V^{2} = \frac{100}{22} (50 + 1)$  $E_{15} = \frac{100}{32}$  (51)  $S_{\text{VSE}} = S_d$ 100  $b^{12} = 12.32 \approx 19$  $P_{75}$  is the 16<sup>th</sup> element, thus,  $P_{75} = 7$ . **.B. Activity 1**  $1 \Omega$   $\cdot$   $I$  $\sigma$ <sup>1</sup> =  $\mathfrak{r}$  $(1+6)^{\frac{1}{2}}$  $\sigma$ <sup>1</sup> =  $\mathfrak{r}$  $(01)^{\frac{t}{2}}$  :  $\delta^{\mathrm{I}} =$ 0 L  $\mathcal{V}$  $S^{\tau}Z = {}^{\tau}\partial$ Interpolate:  $Step 1: 23 - 20 = 3$  $Steb 2: 3(0.5) = 1.5$  $Steb 3: 1.5 + 20 = 21.5$ Therefore,  $Q_1 = 21.5$ .  $5. Q_3$  $\delta^3 =$ 3  $(1+6)^{\frac{1}{2}}$  $\delta$ <sup>3</sup> = 3  $(0I)^{\frac{\dagger}{L}}$  :  $\delta^3 =$ 80  $\mathcal{V}$  $\Omega = 7.5$ Interpolate:  $Step i: 35 - 33 = 2$  $I = (5.0)z : Z$  dəis  $34 = 33 = 34$ Therefore,  $Q_3 = 34$ .

$$
45\overline{u} = 65.4
$$
\n
$$
45\overline{u} = 65.4
$$
\n
$$
45\overline{u} = 65.4
$$
\n
$$
45\overline{u} = 65.4
$$
\n
$$
45\overline{u} = 65.4
$$
\n
$$
45\overline{u} = 65.4
$$
\n
$$
45\overline{u} = 65.4
$$
\n
$$
45\overline{u} = 65.4
$$
\n
$$
45\overline{u} = 65.4
$$
\n
$$
45\overline{u} = 65.4
$$
\n
$$
45\overline{u} = 65.4
$$
\n
$$
45\overline{u} = 65.4
$$
\n
$$
45\overline{u} = 65.4
$$
\n
$$
45\overline{u} = 65.4
$$
\n
$$
45\overline{u} = 65.4
$$
\n
$$
45\overline{u} = 65.4
$$
\n
$$
45\overline{u} = 65.4
$$
\n
$$
45\overline{u} = 65.4
$$
\n
$$
45\overline{u} = 65.4
$$
\n
$$
45\overline{u} = 65.4
$$
\n
$$
45\overline{u} = 65.4
$$
\n
$$
45\overline{u} = 65.4
$$
\n
$$
45\overline{u} = 65.4
$$
\n
$$
45\overline{u} = 65.4
$$
\n
$$
45\overline{u} = 65.4
$$
\n
$$
45\overline{u} = 65.4
$$
\n
$$
45\overline{u} = 65.4
$$
\n
$$
45\overline{u} = 65.4
$$
\n
$$
45\overline{u} = 65.4
$$
\n
$$
45\overline{u} = 65.4
$$
\n
$$
45\overline{u} = 65.4
$$
\n
$$
45\overline{u} = 65.4
$$

## *References*

#### *Books*

Bernabe, Julieta G., Maricel C. Corpuz, Ricardo M. Crisostomo, Soledad J. Dilao, Michael Lee, Alicia L. Padua, and Rommel S. Quiming. 2014. *Our World of Math 10*. Quezon City: Vibal Group Inc.

Chu, Tom N. 2015. *Mathematics for the 21st Century Learner.* Makati City. Diwa Learning Systems Inc.

#### *Images*

Children Thinking Clipart

Retrieved August 28,2020 from <https://101clipart.com/children-thinking-clipart/>

#### *Avatars*

The avatars used in this module are created using Bitmoji application.

## *Congratulations!*

You are now ready for the next module. Always remember the following:

- 1. Make sure every answer sheet has your
	- *Name*
	- *Grade and Section*
	- *Title of the Activity or Activity No.*
- 2. Follow the date of submission of answer sheets as agreed with your teacher.
- 3. Keep the modules with you and return them at the end of the school year or whenever face-to-face interaction is permitted.